## Comparar Enteros (I)

Compare los pares de enteros usando <, >, o =

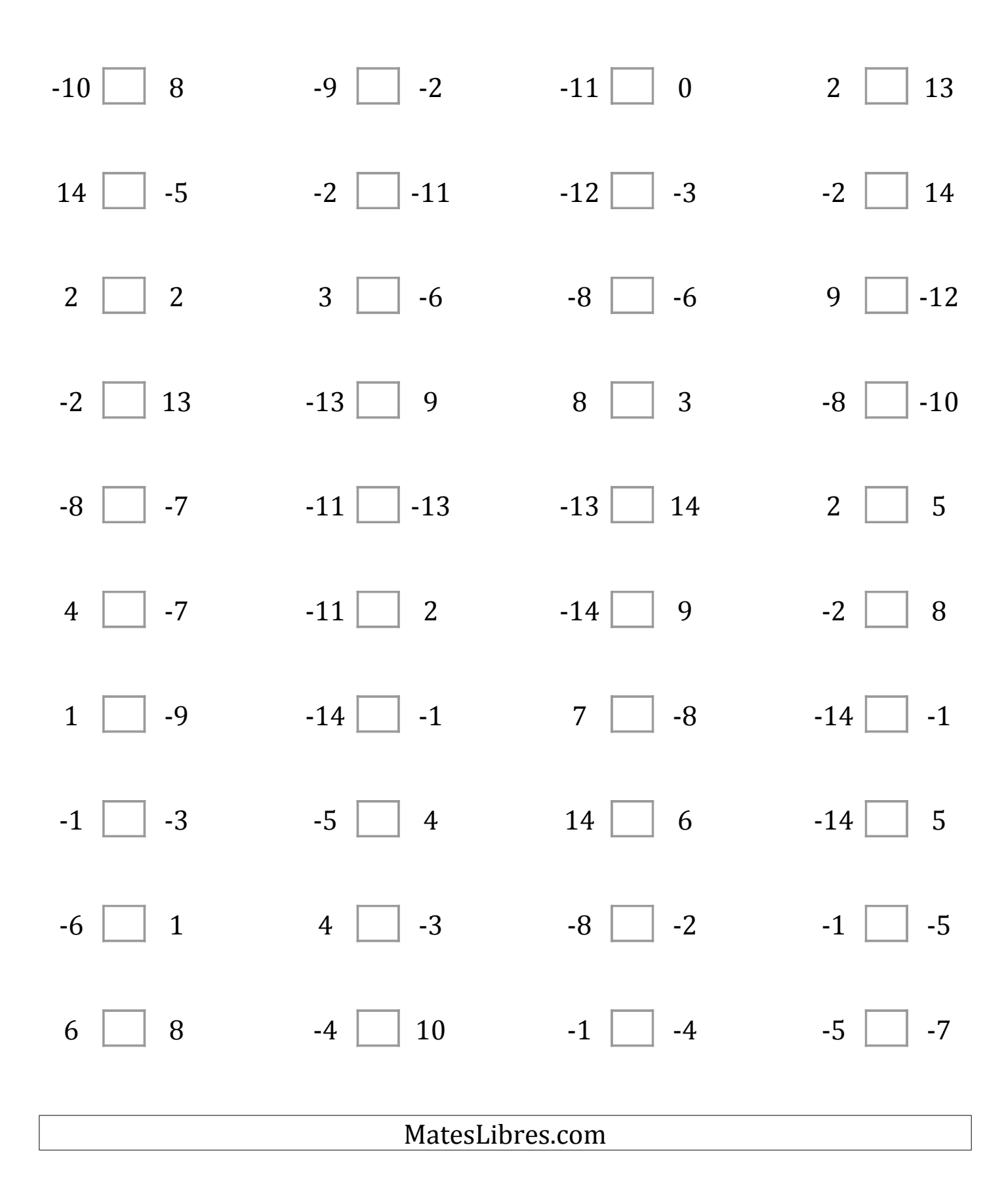

## Comparar Enteros (I) Respuestas

Compare los pares de enteros usando <, >, o =

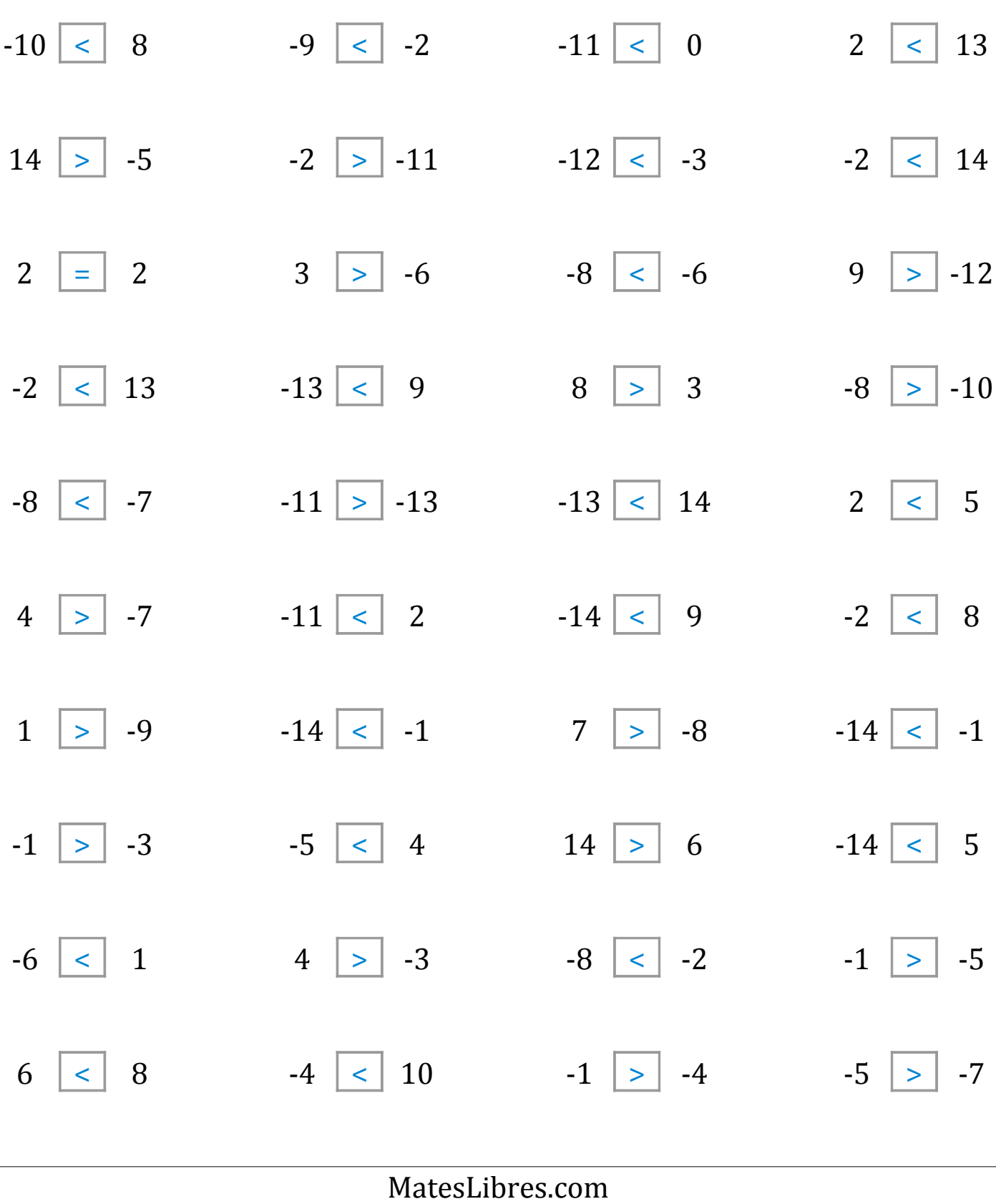